## << Photoshop CS3 >>

- << Photoshop CS3 >>
- 13 ISBN 9787561225424
- 10 ISBN 7561225423

出版时间:2009-4

页数:274

PDF

更多资源请访问:http://www.tushu007.com

, tushu007.com

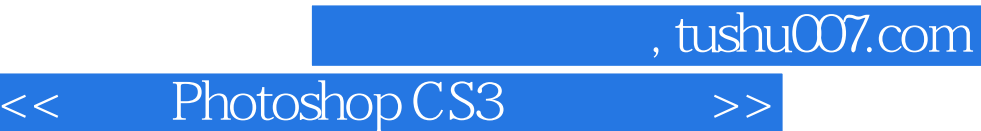

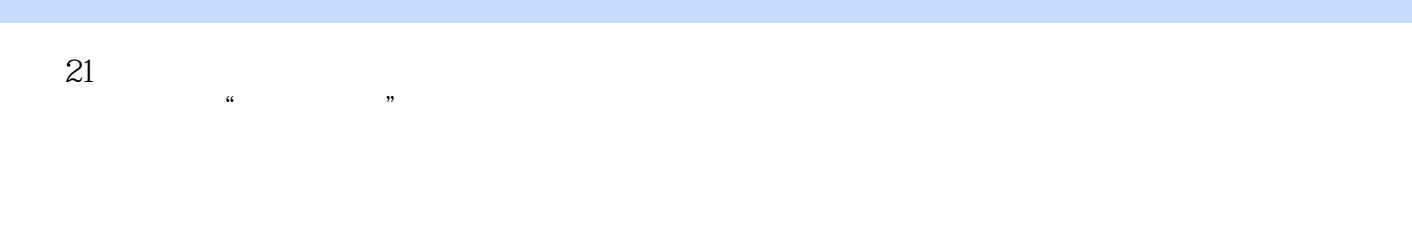

 $2006-2010$   $2006-21$ 

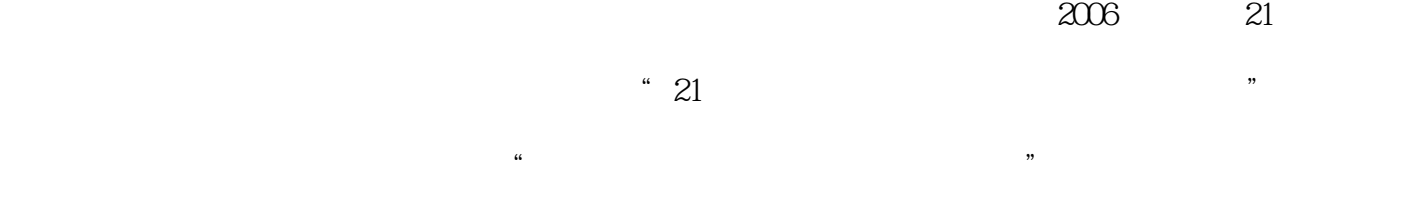

 $\mu$  $\overline{\mathcal{D}}$ 

*Page 2*

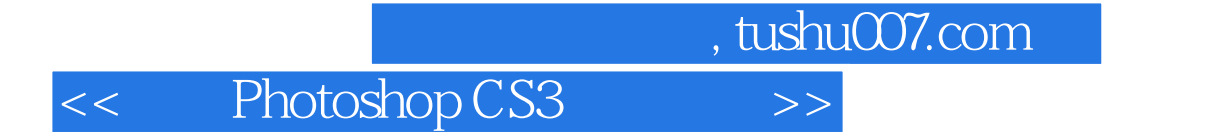

whotoshop CS3 extending the PhotoshopCS3

Photoshop CS3

1 PhotoshopCS3 1.1 Photoshop 1.2 1.2.1 1.2.2 1.2.3 1.2.4 1.3 PhotoshopCS31.4 PhotoshopCS3 1.4.1 1.4.2 1.4.3 1.4.4 1.4.5 1.4.6 1.4.7 1.4.8 PhotoshopCS3  $1.5$   $1.51$   $1.52$   $1.53$   $1.54$   $1.55$   $1.6$ 1.6.1 1.6.2 1.6.3 1.7PhotoshopCS3 1.7.1  $1.7.2$   $1.7.3$   $1.7.4$   $1.7.5$   $1.8$  $2 \quad 21 \quad 21.1 \quad 21.2 \quad 21.3$ 2.1.4 Photoshop 2.2 2.2.1 2.2.2 2.2.3 2.2.4 RGB 2.2.5 CMYK 2.2.6 Lab 2.2.7 HsB 2.2.8 2.2.9 2.3 2.3.1  $232$   $233$   $234$   $235$   $236$  $237$  2.38 2.4  $241$  2.4.2 2.4.3  $2.44$  2.5  $2.51$   $2.52$   $2.53$   $2.54$   $2.55$  $2.56$   $2.6$   $2.61$   $2.62$   $2.63$  " "  $264$  <sup>e</sup>  $\degree$  27 3  $31.1$   $31.2$   $31.3$   $31.4$   $32$  $321$   $322$   $323$   $33$   $331$   $332$  $333 \t 34 \t 341 \t 342 \t 343 \t 344$  $345$   $346$   $347$   $348$   $35$   $351$  $352$   $353$   $354$   $355$   $36$  $41$  4.1  $41.1$  4.1.2  $4.1.3$   $4.1.4$   $4.2$   $4.2.1$  $4.2.2$   $4.2.3$   $4.2.4$   $4.2.5$   $4.3$ 4.3.1 4.3.2 4.3.3 4.34 4.3.5 4.3.6 4.37 4.38 4.39 4.4 4.41 4.4.2  $4.4.3$   $4.4.4$   $4.4.5$   $4.5$   $4.5$   $4.5.1$   $4.5.2$  $46$  5 5.1 5.1.1  $5.1.2$   $5.2$   $5.2.1$   $5.2.2$   $5.2.3$   $5.2.4$  $5.25$   $5.26$   $5.3$   $5.31$   $5.32$   $5.33$  $5.34$   $5.35$   $5.4$   $5.41$   $5.42$  $543$   $55$   $551$   $552$ 5.5.3 5.5.4 5.5.5 5.5.6 5.6  $562$  5.63 5.7 6 6.1 6.2 6.2.1 6.2.2 6.2.3 6.2.4 6.2.5 合并通道6.3 图像的合成6.3.1 应用田像6.3.2 计算6.4 蒙版的使用6.4.1 认识蒙版6.4.2 Alpha通道蒙版6.4.3  $6.4.4$   $6.4.5$   $6.5$   $7$   $7.1$  $7.1.1$   $7.1.2$   $7.1.3$   $7.1.3$   $7.1.4$   $7.2$  $7.2.1$   $7.1.2$   $7.2.3$   $7.2.4$   $7.3$   $7.3.1$ 7.3.2 7.3.3 + 7.3.4 7.3.5 7.4 7.3.7 8 81 8.1 8.1.2 8.1.3  $81.4$   $82$   $8.21$   $8.2.2$   $8.2.3$ 8.2.4 8.2.5 8.3 8.3.1 8.3.2  $833$  8.34 8.4 8.5 8.5.1 8.5.2 8.5.3 8.5.4  $8.55$  8.6 9 9 9.1  $9.2$   $9.21$   $9.22$   $9.23$   $9.3$   $9.31$ 

 $,$  tushu007.com

## << Photoshop CS3 >>

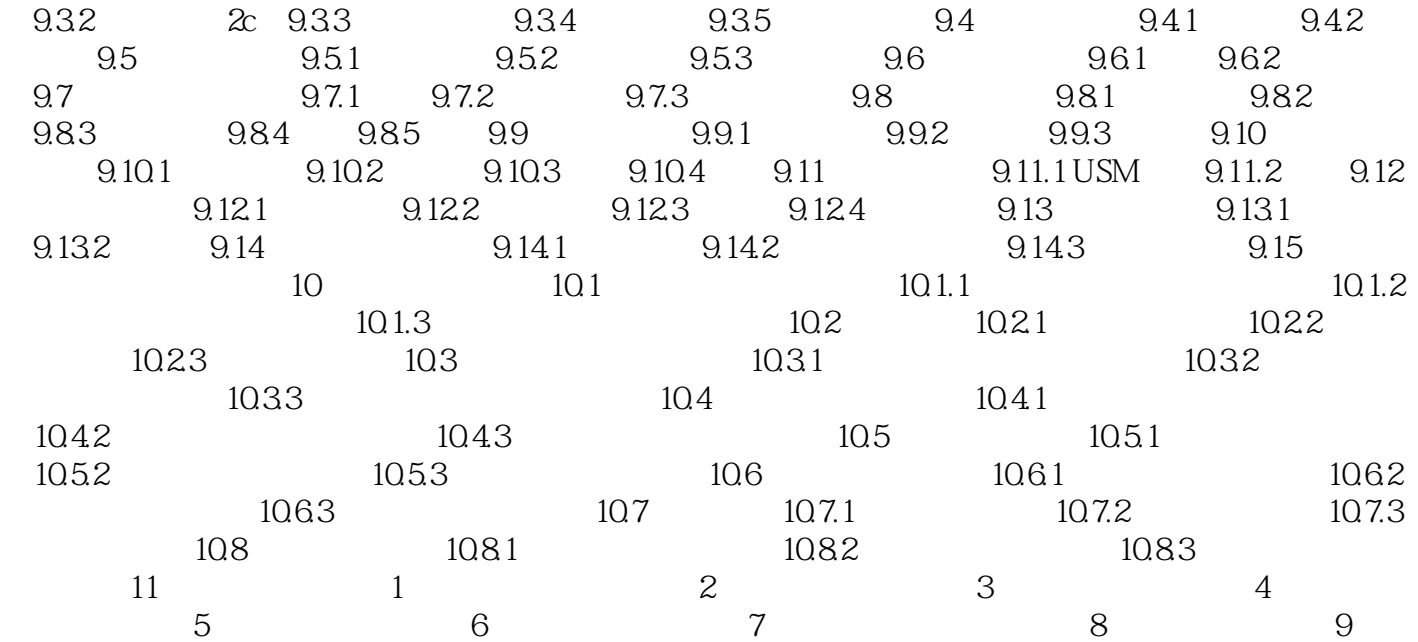

## << Photoshop CS3 >>

 $3.$ 

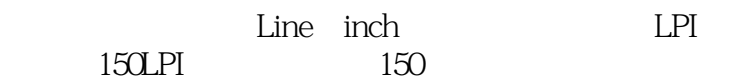

 $1.$ 

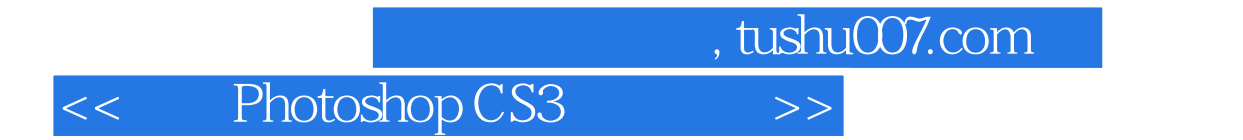

本站所提供下载的PDF图书仅提供预览和简介,请支持正版图书。

更多资源请访问:http://www.tushu007.com